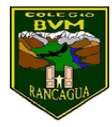

### **GUIA DE APRENDIZAJE:** Technologies

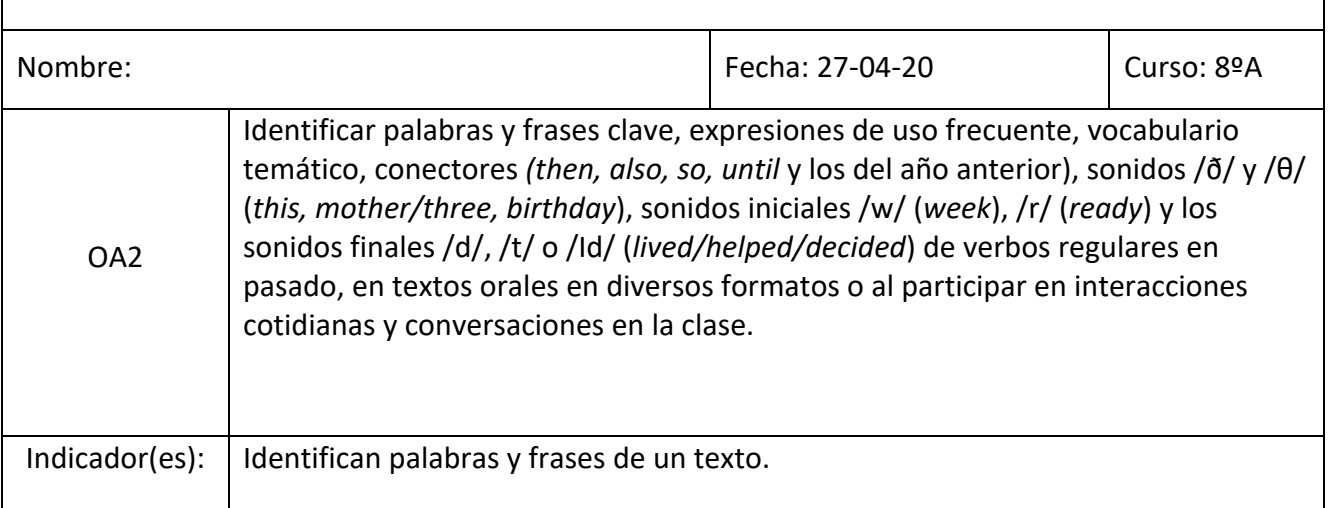

## **ACTIVIDAD:**

- I. Leen y escribe en tu cuaderno el objetivo de la clase y fecha
- II. Observan imágenes y responden en el cuaderno:
- ¿De qué crees que se tratara esta clase?
- ¿Son útiles estas herramientas hoy en día?
- ¿Cuáles son sus beneficios?
- Y ¿Cuáles son los problemas de estas apps?

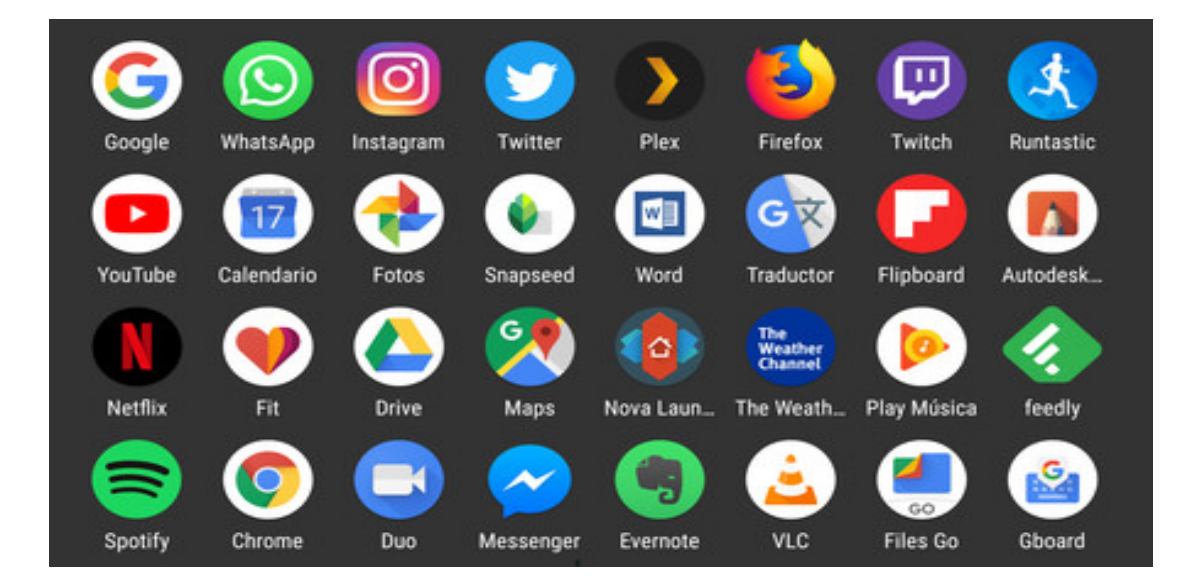

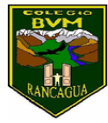

Colegio Benjamín Vicuña Mackenna Constanza 01650, Rancagua F: (72) 2266214 nororiente@cormun.cl III. LECTURA

- 1. Lee el siguiente texto. Escribe en tu cuaderno, las palabras que desconoces para buscar en el diccionario su significado.
- 2. Vuelve a leer el texto, ahora con el apoyo del significado de las palabras que buscaste en el diccionario.

# A Begginner's Guide to Mobile Apps

The word "app" is an abbreviation for "application." It's a piece of software that can run through a web browser or offline on a device such as a computer, smartphone, tablet, or other electronic devices, including smart TVs and smartwatches. Apps may or may not have a connection to the internet.

## **Types of Apps**

There are three main types of apps: desktop, mobile, and web. Desktop apps are usually much fuller than mobile apps and have all the features of a program, whereas the mobile app is a simpler and easier-to-use version. Web apps can be full of features too, but they depend on the internet connection and a web browser program.

#### **Examples of Apps**

Some apps exist in all three forms and are available as not only mobile apps but also desktop and web apps.

Some image editors that run on your computer, but there are mobile versions, too. Another example are text generators. They are available for computers in its most advanced form but also on the web, by subscription, and via a mobile app. Others (often games) are similar in that there are both mobile and web versions of the same game.

#### Where to Get Apps

In the context of mobile apps, almost every platform has an online shop where its users can download both free and paid apps. These are normally accessible through the device itself or a website.

Desktop apps are more widely available from unofficial sources such as web pages, but there are also some official online shops ran by companies.

Web apps load within a web browser and don't need to be downloaded.

Text adapted from: https://www.lifewire.com/what-are-apps-1616114

- IV. Une con una línea la definición correcta (si puedes imprimir, sino escribe en tu cuaderno) según corresponda.
- 
- 
- 
- information's
- 1. DOWNLOAD **A)** An app or program to write texts
- 2. IMAGE EDITOR **B**) A software program used to locate, access
- 3. TEXT GENERATOR **C**) An App to edit images or photos.
- 4. WEB BROWSER **D**) To copy computers programs or
- V. RESPONDE EN TU CUADERNO
- ¿Qué fue lo que aprendimos hoy?
- ¿Qué fue lo que más te gustó de esta clase?